# **domogik-plugin-ebusd**

*Release 0.1*

**Mar 03, 2017**

## **Contents**

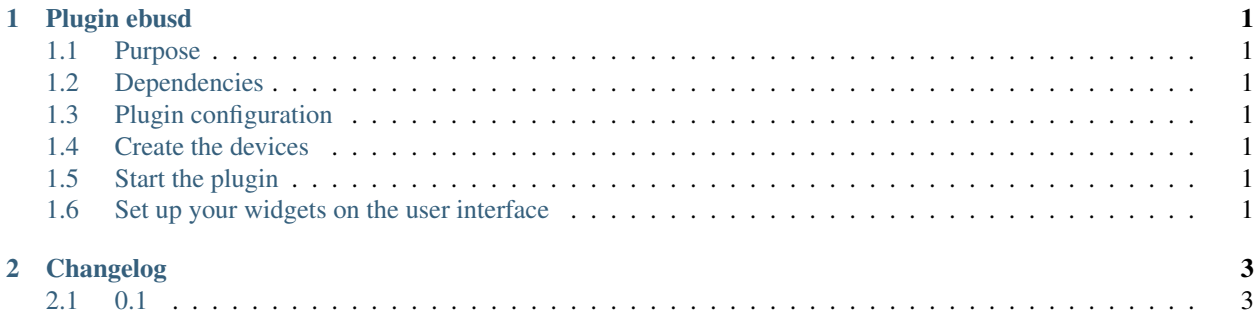

## CHAPTER 1

## Plugin ebusd

### <span id="page-4-1"></span><span id="page-4-0"></span>**Purpose**

<span id="page-4-2"></span>**Dependencies**

<span id="page-4-3"></span>**Plugin configuration**

## <span id="page-4-4"></span>**Create the devices**

#### **Device parameters configuration**

X parameters are needed for a domogik device creation ...

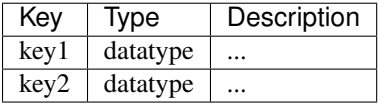

## <span id="page-4-5"></span>**Start the plugin**

You can now start the plugin (start button) and use the created devices.

## <span id="page-4-6"></span>**Set up your widgets on the user interface**

You can now place the widgets of your devices features on the user interface.

# CHAPTER 2

## Changelog

## <span id="page-6-1"></span><span id="page-6-0"></span>**0.1**

• Plugin creation